## **Zum Themenschwerpunkt**

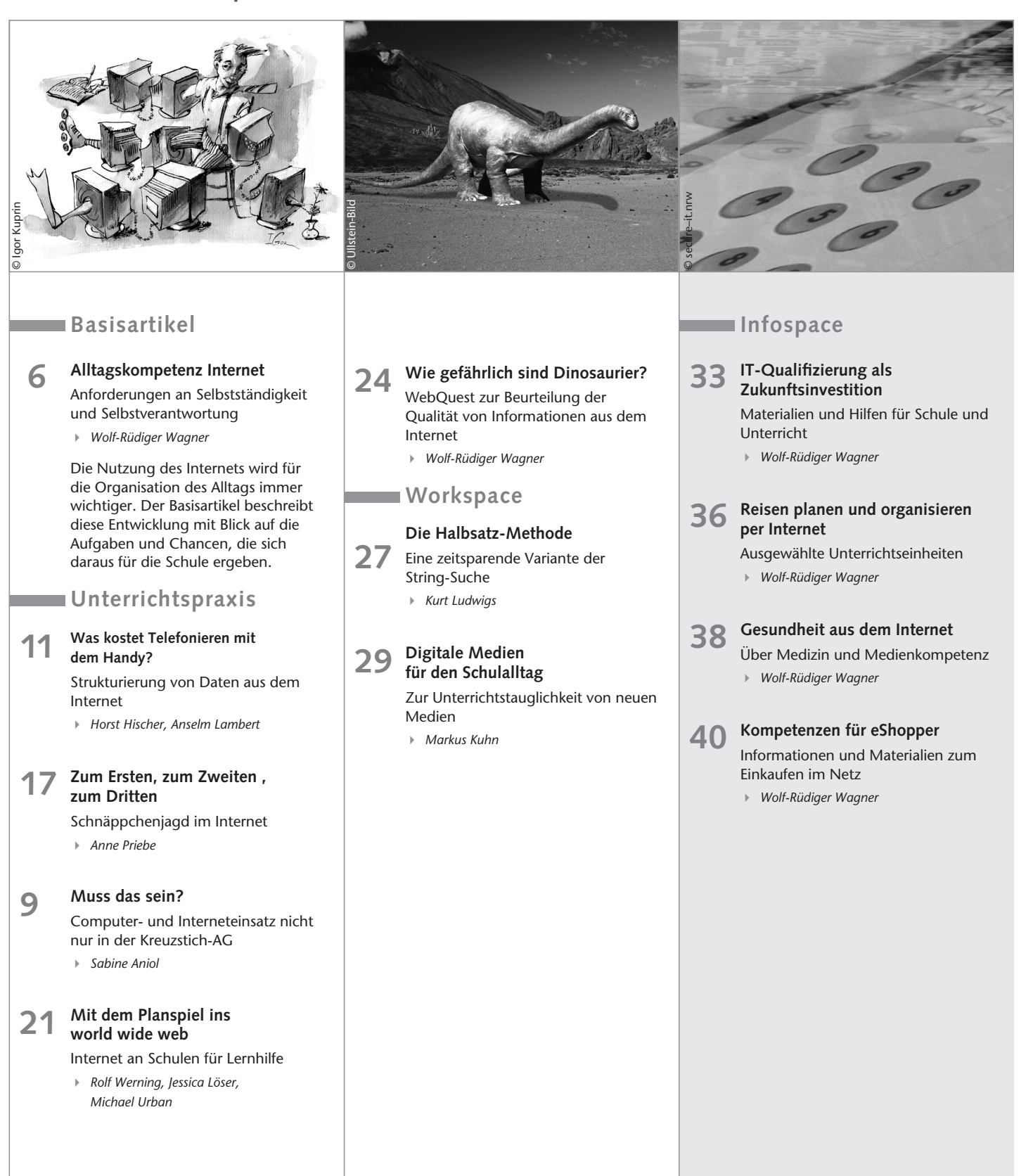

## **clipboard & Co/Magazin**

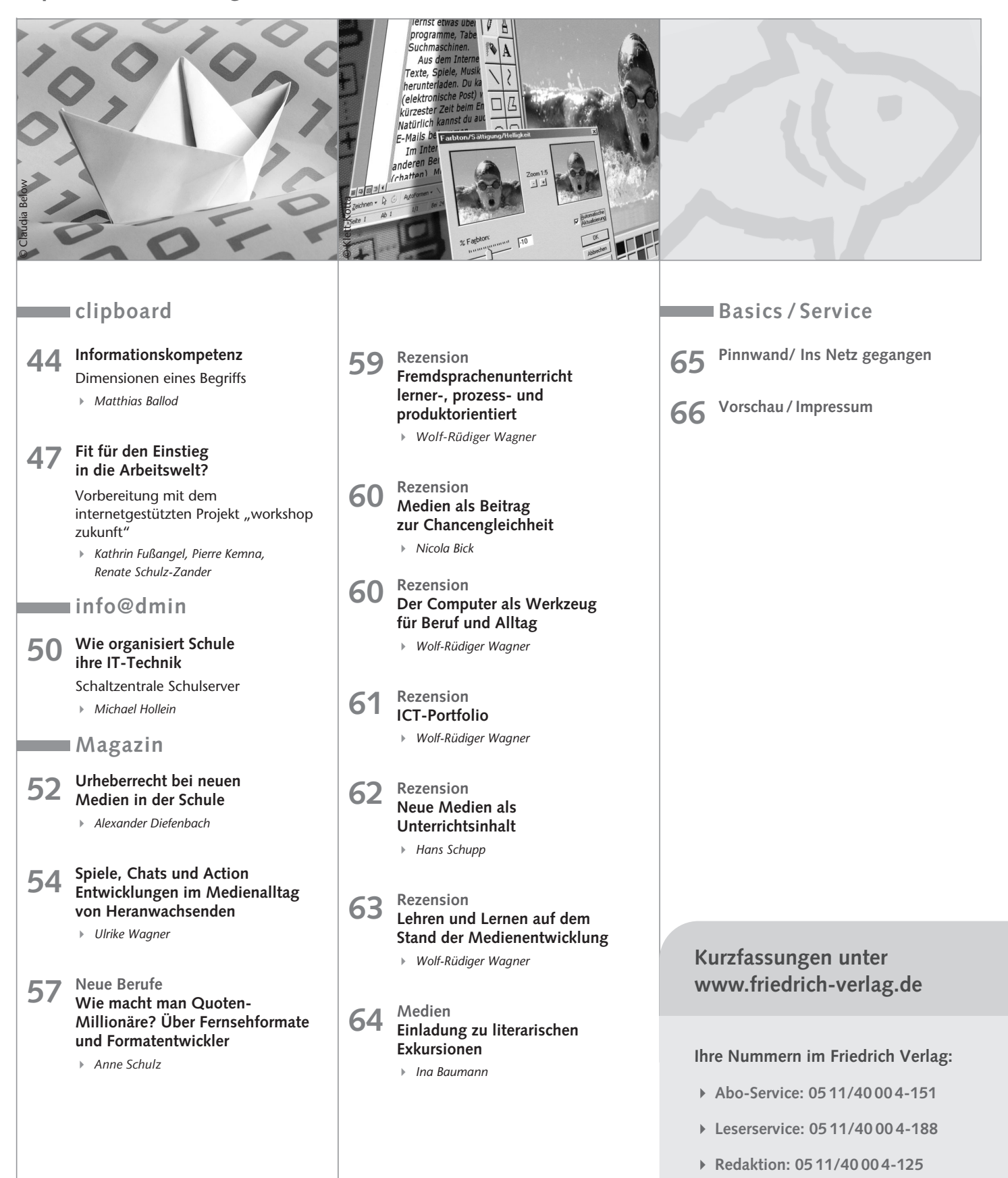